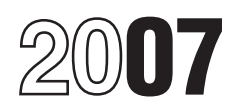

## Instructions for Form 4562

### Depreciation and Amortization (Including Information on Listed Property)

For tax vears beginning in 2007, the maximum section 179 expense deduction<br>
maximum section 179 expense deduction<br>
is \$125,000 (\$160,000 for qualified<br>
enterprise zone and renewal community<br>
property). This limit is reduce section 179 Gulf Opportunity Zone (GO  $\bullet$  A deduction for any vehicle reported on Section 179 Property is property that you<br>Zone) property, the maximum deduction a form other than Schedule C (Form Section 179 property is is higher than the deduction for most 1040), Profit or Loss From Business, or acquire by purchase for use in the active section 179 property. See the instructions Schedule C-EZ (Form 1040), Net Profit conduct of your trade section 179 property. See the instructions Schedule C-EZ (Form 1040), Net Profit for Part I.

• A 50% special allowance is available • Any depreciation on a corporate • Tangible personal property. for qualified cellulosic biomass ethanol income<br>plant property placed in service after  $1120S$ ) December 20, 2006. See page 4 of the • Amortization of constructions.

• A qualified motorsports entertainment lf you are an employee deducting production, or extraction or of furnishing<br>complex placed in service after December job-related vehicle expenses using either transportation, communi

• Qualified leasehold improvement<br>
property and qualified restaurant property<br>
placed in service after December 31,<br>
2007, will not be treated as 15-year<br>
placed as 15-year<br>
property under MACRS. See the which Form 4562 is

Contritice Contribution is the Control of the Control of the Contribution of the Contrist Contribution Contribution Section of the Control of the Control of the Control of Contribution Contribution Control of the Control o

Except as otherwise noted, complete and business or for the production of income. **What's New**<br>
The following the following the following any of the following.

From Business.<br>• Any depreciation on a corporate • Tangible personal property.

property. See the instructions for line 19, expenses, use Form 2106, Employee services;<br>column (a). Business Expenses, or Form 2106-EZ, 2. A research facility used in<br>A Qualified lossebeld improvement Unreimbursed Employee

Fractions for line 19, column (a).<br> **EXECUTE:** Instructions for line 19, column (a).<br> **EXECUTE:** The accelerated depreciation of<br>
The accelerated depreciation of<br>
property on an Indian reservation will not<br>
apply to proper

At the time these instructions went<br>to print, Congress was considering<br>extend to print and amortization (including information on the following.<br>Legislation that would extend <br>Pub 463 Travel Entertainment Gift<br>and account

- 
- 
- 
- 
- 
- 
- 

• Claim your deduction for depreciation Depreciation is the annual deduction that • Property used by a governmental unit and amortization, allows you to recover the cost or other or foreign person or entity (except for allows you to recover the cost or other or foreign person or entity (except for<br>basis of your business or investment or property used under a lease with a term • Make the election under section 179 to<br>
• Make the election under section 179 to<br>
expense certain property, and<br>
• Provide information on the business/<br>
• Provide information on the business/<br>
• Provide information on th investment use of automobiles and other production of income. It ends when you See the instructions for Part I and Pub.<br>Iisted property. either take the property out of service,

Section references are to the Internal **Who Must File** deduct all your depreciable cost or basis,<br>Revenue Code unless otherwise noted.

1120S).<br>• Amortization of costs that begins during used as:<br>• Amortization of costs that begins during used as:

1. An integral part of manufacturing, production, or extraction or of furnishing

**organization (other than a section 521 comparization facture) in the property of Form is used mainly in a taxable unless the property Use Form 4562 to: <b>Depreciation** Use Form 4562 to: **Depreciation** trade or business.

Amortization is similar to the straight line<br>method of depreciation in that an applied temporary and regardless of distance. Fraction is allowed to recover certain<br>
costs over a fixed time period. You can<br>
amortize such items as the costs of<br>
starting a business, goodwill, and certain<br>
the AMT. However, no adjustment for<br>
Depreciation may be an

business establishment and owned or<br>leased by the person operating the **Figure 1. Election To Expense** • The cost of section 179 property that is

a portion of the taxpayer's home is<br>
treated as a regular business<br>
establishment only if that portion meets<br>
the cost of section 179 property (defined<br>
the requirements for deducting expenses<br>
attributable to the business (1) above, the regular business<br>establishment of an employee is his or however, for taxpayers other than a<br>her employer's regular business<br>the text vector of the text vector of the text vector of the service by your spouse

expected to last 1 year or less. See Pub. **Election.** You must make the election on *section 179 expense deduction,* Expected to last 1 year or less. See Pub. Election. You must make the election on expected to last 1 year or less. See Pub. Election. You must make the election on  $\frac{1}{2}$  section 179 expense deduction 179 GO Zone

**Amortization**<br>Amortization is similar to the straight line of whether that location is regular or and the property to which the election applies

**TIP** Exception. Listed property does not<br>
include:<br>
1. Photographic, phonographic,<br>
communication, or video equipment used<br>
communication, or video equipment used<br>
exclusively in a taxpayer's regular<br>
business or at the taxpaye

• The travel is to a temporary work • The original return you file for the tax *property that is located in an* location outside the metropolitan area vear the property was placed in service *empowerment zone (or a renewal* location outside the metropolitan area year the property was placed in service *empowerment zone (or a renewal* where you live and normally work. (whether or not you file your return on<br>• Your home is your principal place of time) or

• An amended return filed within the time *renewable property) only if you elect not* prescribed by law for the applicable tax *to treat the property as qualified section* expenses for business use of your home prescribed by law for the applicable tax *to treat the property as* and the travel is to another work location year. The election made on an amended 179 GO Zone property. year. The election made on an amended

method of depreciation is similar to the shaight line<br>method of depreciation in that an annual temporary and regardless of distance.<br>deploiting in the cost of each such item<br>deduction is allowed to recover

Listed property generally includes the<br>
following.<br>
following.<br>
tax year. The amended teurn must<br>
pounds or less. See Limits for passenger<br>
pounds or less. See Limits for passenger<br>
pounds or less. See Limits for passenger

photographic, phonographic, compute your depreciation deduction<br>communication, and video recording (basis, method, etc.) must be part of your<br>equipment). • Cellular telephones (or other similar<br>
telecommunications equipment).<br>
• Computers or peripheral equipment.<br>
TIP You may use the depreciation<br>
you in maintaining depreciation<br>
you in maintaining depreciation<br>
you in main

leased by the person operating the<br>
establishment; or<br>
3. An ambulance, hearse, or vehicle<br>
used for transporting persons or property<br>
for compensation or hire.<br>
For purposes of the exceptions above, this election.<br>
This e

Commuting<br>
Setablishment.<br>
Setablishment.<br>
Setablishment.<br>
Setablishment.<br>
Setablishment.<br>
Setablishment.<br>
Commuting is travel between<br>
Commuting is travel between<br>
Commuting is travel between<br>
Senerally, commuting is trav

• Your home is your principal place of time) or *empowerment zone property (or qualified* business for purposes of deducting • An amended return filed within the time *renewable property) only if you elect not* 

**Recapture rule.** If any qualified elected. The sum of the percentages you and expense described in section 702(a) empowerment zone property (or qualified and your spouse elect must equal 100%. from any trade or business t empowerment zone property (or qualified and your spouse elect must equal 100%.<br>From any or business the original property placed in service during the order or line 5 more than your renewal property) placed in service during<br>the current year ceases to be used in an<br>empowerment zone (or a renewal<br>community) by an enterprise zone<br> $\sum_{n=1}^{\infty}$   $\sum_{n=1}^{\infty}$   $\sum_{n=1}^{\infty}$   $\sum_{n=1}^{\infty}$  and  $\sum_{n=1}^$ community) by an enterprise zone **Line 6 Line 6 Line payments under section 707(c)**).<br>
business (or a renewal community **Dout include any listed property on line S corporations**. Enter the sma business (or a renewal community Do not include any listed property on line **S corporations.** Enter the smaller of line

in service during the year is more than **Line 10** are completing for the total amounts from<br>\$500.000.

on line 12, and enter the carryover of any disallowed deduction from 2006 on line

and your spouse must allocate the dollar 1040, line 7). Do not reduce this amount and view that allocate the dollar<br>limitation for the tax year. To do so, the property intermbursed employee business by unreimbursed employee business nonresidential real property or residential limitation for the tax year. To do so, by unreimbursed employee business nonresidential real property or residential multiply the total limitati multiply the total limitation that you would expenses. If you are married filing a joint rental property.<br>otherwise enter on line 5 by 50%, unless return, combine the total taxable incomes The following rules also apply. otherwise enter on line 5 by 50%, unless return, combine the total vou both elect a different allocation. If you you both elect a different allocation. If you for you and your spouse.<br>both elect a different allocation, multiply **Partnerships.** Enter the smaller of line 5 allowance applies to qualified Liberty both elect a different allocation, multiply **Partnerships.** Enter the smaller of line 5 allowance apple the total limitation by the percentage or the partnership's total items of income Zone property.

**Line 3**<br>
To report your share of a section 179 business or activity. Therefore, if you<br>
The amount of section 179 property for<br>
which you can make the election is limited and<br>
to the maximum dollar amount on line 1.<br>
In m

the tax year.<br>If applicable cross out the proprinted year. You are considered to actively **and Other Depreciation** 

LINE 5 is zero, you cannot elect to special allowance for qualified property. You can take the special allowance for qualified New York expense any section 179 property. In this 179 expense deduction, the deduction for Lib expense any section 179 property. In this 179 expense deduction, the deduction for Liberty Zone (Liberty Zone) prope<br>case skip lines 6 through 11 enter zero one-half of self-employment taxes under (other than qualified Lib case, skip lines 6 through 11, enter zero one-half of self-employment taxes under (other than qualified Liberty Zone<br>on line 12, and enter the carryover of any section 164(f), or any net operating loss leasehold improvemen disallowed deduction from 2006 on line deduction. Also include all wages, qualified GO Zone property, and qualified<br>13. Salaries, tips, and other compensation cellulosic biomass ethanol plant property. salaries, tips, and other compensation eellulosic biomass ethanol plant property.<br>you earned as an employee (from Form **Qualified Liberty Zone property.** If you are married filing separately, you you earned as an employee (from Form **Qualified Liberty Zone property**<br>d your spouse must allocate the dollar 1040, line 7). Do not reduce this amount Qualified Liberty Zone proper

or the partnership's total items of income

business) in a later year, the benefit of the 6. Enter the elected section 179 cost of increased section 179 expense deduction isted property in column (i) of line 26.<br>
must be reported as "other income and expense describ

Enter the cost of all section 179 property<br>
placed in service during the tax year. Also<br>
include any carryover<br>
include any carryover<br>
only the excess of the property traded in. Include<br>
or the corporation's taxable incom

that is also qualified empowerment zone you do not expense. See the line 19 and The limitations on lines 5 and 11 apply to property or qualified renewal property. line 20 instructions.<br>To report your share of a section 179

\$500,000. The carryover of disallowed deduction<br>
However, if you placed qualified<br>
section 179 GO Zone property in service<br>
during the amount of section 179 complete the rest of that form. On line 12<br>
property for which yo

# The **total construction Construction Construction State of the total cost you can deduct is limited to <b>Part II. Special**<br>• The cost of qualified section 179 GO The total cost you can deduct is limited to **Part II. Spe**

Line ax year. You are considered to actively<br>
the ingilicable, cross out the preprinted<br>
entry on line 3 and enter in the right<br>
meaningfully participate in its<br>
meaningfully participate in its<br>
meaningfully participate in

September 10, 2001. If a binding contract production acquire the property existed before  $2013$ . to acquire the property existed before September 11, 2001, the property does <sup>•</sup> For property you sold and leased back **If you take the 30% or 50%**<br> **If you take the 30% or 50%**<br> **If you take the 30% or 50%** 

- 
- 

• The 50% special allowance applies to under section 103,<br>qualified GO Zone property. • Any qualified revitalization building for

Zone property by purchase after August expenditures under section 1400I, or pursuant to section<br>27, 2005. If a binding contract to acquire • Any property described in section amended return. 27, 2005. If a binding contract to acquire • Any property described in section the property existed before August 28,  $1400N(p)(3)$ .

recurring basis. For example,<br>
lignocellulosic or hemicellulosic matter disabled and the elderly.<br>
that is available on a renewable or **a** Disabled access credit. **Line 15**<br> **Line 15**<br>
Report on this line depreciation for that is available on a renewable or<br>
recurring basis includes bagasse (from Chinanced oil recovery credit.<br>
sugar cane), corn stalks, and switchgrass. Credit for employer-provided childcare under the unit-of-production met

qualified cellulosic biomass ethanol plant • Basis adjustment to investment credit years (other than the retirement-<br>property the property must also meet the property under section 50(c). property. The property must also meet the

begin with you after December 20, 2006. affect the depreciable based volumes that affect the depreciable basis, see Pub. 946.

by purchase after December 20, 2006. If a binding contract to acquire the property through a like-kind exchange or (ACRS); and<br>existed before December 21, 2006, the involuntary conversion, the carryover • The depreciable basis (cost or other existed before December 21, 2006, the involuntary conversion, the carryover property does not qualify.

• You must have acquired qualified • The property must be placed in service acquired property is eligible for the Liberty Zone property by purchase after for use in your trade or business or for the special depreciation allowance. See<br>September 10, 2001. If a binding contract production of income before January 1, Regulations section

alified GO Zone property. • Any qualified revitalization building for within 6 months of the due date of the<br>You must have acquired qualified GO which you have elected to deduct return (excluding extensions). Write "F

• The original use of the property must For additional credits and deductions that • A description of the property and<br>begin with you after December 20, 2006. affect the depreciable basis, see section depreciation method y

**or for self-constructed property special allowance, you must<br>• Qualified Liberty Zone property must be rules apply. See section 168(I)(5).<br>placed in service before lanuary 1, 2010. Cause at the amount of the amount on whi** September 11, 2001, the property you sold and leased back<br> **COLLARE COLLARE COLLARE COLLARE COLLARE COLLARE COLLARE COLLARE COLLARE COLLARE COLLARE COLLARE COLLARE COLLARE COLLARE COLLARE COLLARE COLLARE COLLARE COLLARE CO** 

Vertualified GO Zone property is:<br>
• Tangible property depreciated under • Qualified Liberty Zone leasehold • Statement to your timely filed return improvement property,<br>
MACRS with a recovery period of 20 improvement pro vears or less,<br>
• Property placed in service and<br>
• Water utility property (see 25-year<br>
• Property converted from business or<br>
• Computer software defined in and<br>
• Computer software defined in and<br>
• Computer software de

depreciated under section 167(f)(1), the same tax year it is acquired, or by each person owning qualified property<br>
• Qualified leasehold improvement • Property for which you elected not to (for example, by the partnership property,<br>• Nonresidential real property, or and the common parent of a<br>• Residential rental property. The consolidated group).<br>• Residential rental property. The consolidated group of include: The state of a consolidated

The following rules also apply.<br>The following rules also apply. **•** Any tax-exempt bond financed property in making an election, you can still make the<br>The 50% special allowance applies to under section 103, election by fi which you have elected to deduct return (excluding extensions). Write "Filed expenditures under section 1400l, or pursuant to section 301.9100-2" on the

the property existed before August 28, and the property does not qualify.<br>
2005, the property does not qualify.<br>
• Qualified cellulosic biomass<br>
• Cualified cellulosic biomass<br>
• Cualified cellulosic biomass<br>
• Cualified

use of the property must be in the GO<br>Zone in the active conduct of your trade See Pub. 946 for additional information. disposition is generally recaptured<br>or business. or business.<br>• For property you sold and leased back<br>or for self-constructed property special<br>or for self-constructed property special<br>depreciable hasis of the property by 50% depectation allowance you deducted. If The constructed property special depreciable basis of the property by 50% qualified GO Zone property ceases to be<br> **Qualified cellulosic biomass ethanol** To figure the depreciable basis,<br> **Qualified Columication** of the c

gar cane), corn stalks, and switchgrass.  $\quad \bullet \quad$  Credit for employer-provided childcare and the unit-of-production method or the 50% special allowance applies to facilities and services.  $^{\circ}$  any other method not based

following requirements.<br>• The original use of the property must For additional credits and deductions that • A description of the property and the 1016. Also, see Pub. 946.<br>**Note.** If you acquired qualified property Accelerated Cost Recovery System

basis reduced, if applicable, by salvage

value, any section 179 expense 3. Property that is an amortizable same asset class (if any), depreciation recovery credit, credit for • Intangible property, other than section used both for personal purposes and<br>employer-provided childcare facilities and 197 intangibles, including: business/investment purposes. employer-provided childcare facilities and<br>services, any special depreciation

that may affect the depreciable basis, see into after March 12, 2004, to a tax-exempt basis and depreciation reserve of the section 1016. Also, see section 50(c) to organization, governmental unit, or general asset account section 1016. Also, see section 50(c) to organization, governmental unit, or general asset account a<br>determine the basis adjustment for foreign person or entity (other than a a result of a disposition. determine the basis adjustment for foreign person or entity (other than a determine the basis adjustment for foreign person or entity (other than a investment credit property.  $\overline{S}$  pecial rules apply to passenger

If you use the income forecast method<br>for any property placed in service after *basis of the property.*<br>September 13, 1995, you may owe<br>interest or be entitled to a refund for the **Part III MACRS**<br>prime the remaining recov

For property placed in service in the any tangible property placed in service<br>current tax year, you can either include after 1986. However, MACRS does not These rules apply only to acquired<br>certain participations and resid certain participations and residuals in the apply to films, videotapes, and sound adjusted basis of the property or deduct recordings. For more details and adjusted basis of the property or deduct recordings. For more details and recovery period or the same or a more<br>these amounts when paid. See section exceptions, see Pub. 946. The recorderated depreciation method than the these amounts when paid. See section exceptions, see Pub. 946. And accelerated depreciation method then the the<br>167(g)(7), You cannot use this method to a complex see Pub. 946. The property exchanged or involuntarily 167(g)(7). You cannot use this method to  $\overline{\phantom{0}}$  **Section A** property exchanged or involuntarily<br>depreciate any amortizable section 197 **Section A Section A** converted. For additional rules, see depreciate any amortizable section 197 **Section A** converted. For additional rules, see<br>
intangible. See page 11 of the instructions intangible. See page 11 of the instructions  $\frac{1}{\text{Line 17}}$  example 1.168 and 1.168 more details on section 1.97 for more details on section 197

the current year in creating or acquiring deductions for the current year. To figure adjusted basis of the exchanged property musical compositions or copyrights to the deductions, see the instructions for as if it was disp musical compositions placed in service<br>during the tax year. If you make the election, amortize the expenses ratably<br>
over a 5-year period beginning with the To simplify the computation of MACRS property as if placed in service on the

services, any special depreciation **1.** Computer software. Use the **1.** When an asset in an account is<br>allowance, and any other applicable straight line method over 36 months. A disposed of, the amount realized<br>deduction o quction or credit).<br>For additional credits and deductions leased under a lease agreement entered income. The unadjusted depreciable<br>Interest and the unadjusted depreciable basis. see into after March 12, 2004, to a tax-exe

**If you elect the section 179** automobiles, assets generating foreign expense deduction or take the source income, assets converted to **Enter the total depreciation you are** source income, assets converted to **Enter the to** Enter the total depreciation you are **CAUTION** *special depreciation allowance for* personal use, certain asset dispositions, claiming for the following types of *qualified computer software, you must* and like-kind exchan claiming for the following types of *qualified computer software, you must* and like-kind exchanges or involuntary<br>property (except listed property and *reduce the amount on which you figure* conversions of property in a g

videotapes.<br>
• Property depreciated under the income<br>
• Property depreciated under the income<br>
the straight line method over 15 years.<br>
See Regulations section 1.167(a)-3(b) for<br>
picture films, videotapes, sound<br>
picture f

**ENTION** never exceed the depreciable

intangibles. For tangible property placed in service in *Election out.* Instead of using the You can elect to amortize all tax years beginning before 2007 and above rules, you can elect, for<br>plicable expenses paid or incurred in depreciated under MACRS, enter the depreciation purposes, to treat the the deductions, see the instructions for as if it was disposed of at the time of<br>line 19, column (g). exchange or involuntary conversion.

over a 5-year period beginning with the To simplify the computation of MACRS property as if placed in service on the<br>month the property is placed in service. depreciation, you can elect to group date you acquired it. The d month the property is placed in service. Come depreciation, you can elect to group date you acquired it. The depreciable<br>See section 167(g)(8). This election does assets into one or more general asset basis of the new prop assets into one or more general asset<br>accounts. The assets in each general not apply to the following: accounts. The assets in each general basis of the exchanged or involuntarily<br>1. Expenses that are qualified creative asset account are depreciated as a single converted property plus any additio

procedure established under section include only assets that were placed in To make the election, figure the e<br>263A(j) applies; expression of the new service during the same tax year with the depreciation deduction for the service during the same tax year with the

deduction, deduction for removal of section 197 intangible; or method, recovery period, and convention.<br>
barriers to the disabled and the elderly, 4. Expenses that would not be however, an asset cannot be included in barriers to the disabled and the elderly,  $\begin{array}{ccc} 4. & \text{Expenses that would not be} & \text{However, an asset cannot be included in} \\ \text{disabel access credit, enhanced oil} & \text{allowable as a deduction.} & \text{a general asset account if the asset is} \end{array}$ a general asset account if the asset is

election).<br>
Pub. 534. Pub. 1.168(i)-1.<br>
Pub. 534. Pub. 1.168(i)-1.<br>
Pub. 534. Pub. 1.168(i)-1.<br>
Pub. 534. Pub. 1.168(i)-1.<br>
Pub. 534. Pub. 1.168(i)-1.<br>
Pub. 534. Pub. 1.168(i)-1.<br>
Pub. 534. Pub. 188. Pub. 188. Pub. 188. Pu

recordings, copyrights, books, and<br>patents. The same of the income forecast method<br>If you use the income forecast method<br>If you use the income forecast method<br>If you use the income forecast method<br>If you use the income for Finderest or be entitled to a refund for the<br>
3rd and 10th tax years beginning after the<br>
art III. MACRS<br>
Save are property was placed in<br>
Save a refund for the scheme of the scheme of the same deperciation<br>
Interest Compu

applicable expenses paid or incurred in depreciated under MACRS, enter the depreciation purposes, to treat the<br>the current year in creating or acquiring deductions for the current year. To figure adjusted basis of the exch **Line 18** during the tax is the Generally, treat the carryover basis and **Line 18** 1. Expenses that are qualified creative asset account are depreciated as a single converted property plus any additional<br>expenses under section 263A(h);<br>2. Property to which a simplified Each general asset account must<br>pro

property in Part III. For listed property, 2005. Also, no AMT adjustment is grading or tunnel bore under section<br>use Part V. Attach a statement indicating required. use Part V. Attach a statement indicating required.<br>
"Election made under section 1.168-6(i)" • Any property that does not have a class  $\tau_{\text{horo}}$ "Election made under section 1.168-6(i)"<br>
on Any property that does not have a class<br>
or each property involved in the<br>
exchange or involuting conversion. The<br>
exchange of involuting conversion. The<br>
exchange of the prese filed return (including extensions). Once<br>
made, the election cannot be revoked<br>
without IRS consent.<br> **15-year property** includes:<br>
Any municipal wastewater treatment<br> **15-year property** includes:<br> **15-year property** incl

Without IRS consent.<br>
If you trade in a vehicle used for<br>
If you trade in a vehicle used for<br>
If you trade in a vehicle used for<br>
If you trade in a vehicle used for<br>
If you trade in a vehicle used for<br>
If you trade in a ve **Evenced** Form 2106, Part II, Section D, **classification in classification in column (b)** that *instead of Form 4562, to "elect out" of* communications.<br>*instead of Form 4562, to "elect out" of* communications. Classification in column (b) that *Regulations secti* Regulations section 1.168(i)-6. If you do<br>not "elect out," you must use Form 4562 retail motor fuels outlet (whether or not<br>instead of Form 2106. See the food or other convenience items are sold

**property.** Sort the property you acquired<br>and placed in service during the tax year<br>beginning in 2007 according to its<br>classification (3-year property, 5-year<br>lines 19h and 19i, enter<br>classification (3-year property, 5-y

use of which begins with you after April **50-year property** includes any **Determine the recovery period from the** 

**5-year property** includes:<br>
• Automobiles.<br>
• Automobiles.<br>
• Automobiles and the process of expectation.<br>
• Light general purpose trucks.<br>
• Typewriters, calculators, copiers, and<br>
• Typewriters, calculators, copiers, a experimentation. this classification, would be 20-year • Disabled access credit.<br>
• Certain energy property specified in this classification, would be 20-year • Enhanced oil recovery credit.<br>
• Credit for alternative fuel

section 168(e)(3)(B)(vi).<br>• Appliances, carpets, furniture, etc., does not apply to property placed in vertueling property.<br>used in a rental real estate activity. service under a binding contract in effect facilities and s

• Office furniture and equipment.<br>
• Railroad track.<br>
• Any motorsports entertainment<br>
• Any motorsports entertainment<br>
• Any motorsports entertainment<br>
• Any motorsports entertainment<br>
• Any motorsports entertainment<br>
•

11, 2005, and is not under improvements necessary to construct or implowing table, unless you acquired self-construction or subject to a binding improve a roadbed or right-of-way for qualified Indian reservation property self-construction or subject to a binding improve a roadbed or right-of-way for contract in existence before April 12, railroad track that qualifies as a railroad

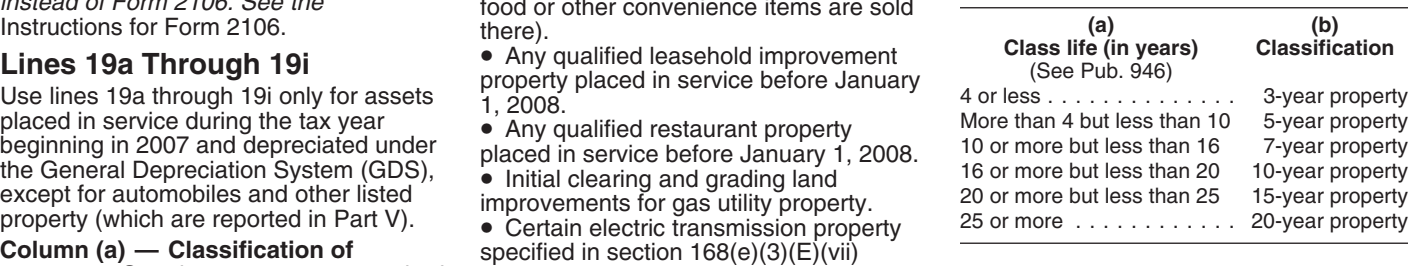

dassification below.<br>
11, 2005, and is not under<br> **Column (c) — Basis for depreciation**<br>
■ A race horse that is more than 2 years self-construction or subject to a binding (business/investment use only). • A race horse that is more than 2 years self-construction or subject to a binding<br>
old at the time it is placed in service.<br>
• Any horse (other than a race horse) 2005.<br>
that is more than 12 years old at the time is place

- 
- 
- 
- 
- 

**7-year property** includes: at all times since June 9, 1996. • Any special depreciation allowance Office furniture and equipment. **• Residential rental property** is a **b** included on line 14.

placed in service before January 1, 2008.

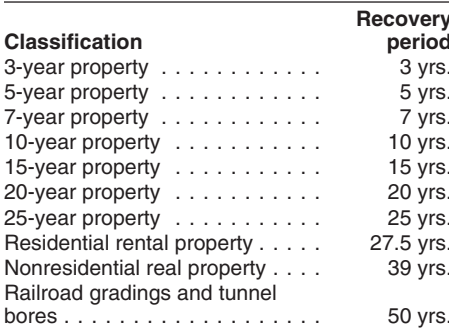

convention applies to all property reported on lines 19a through 19g, unless the it is made and that was placed in service mid-quarter convention applies. It does during the tax year. You will not have an not apply to residential rental property, AMT adjustment for any property included nonresidential real property, and railroad under this election. nonresidential real property, and railroad under this election.<br>gradings and tunnel bores. It treats all **... The 15- and 20-year property (not** 

gradings and tunnel bores. It treats all property depreciated using the 200 DB The following types of property must property placed in service (or disposed of) method over a recovery period of 5 years, be depreciated under property placed in service (or disposed of)

See Pub. 946 for more information on the during any month as placed in service (or divide 2.00 by 5 for a rate of 40%. You<br>Fecovery period for MACRS property. This prosed of) on the midpoint of that the must switch to the

**Recovery Period for Most Property Column (f) — Method.** Applicable exceeds the declining balance rate.<br> **Recovery** depreciation methods are prescribed for **•** If you are using the straight line<br> **Recovery** each classifi However, you can make an irrevocable number of years in the recovery period as election to use the straight line method for of the beginning of the tax year (but not 3-year property . . . . . . . . . . . . 3 yrs. of the beginning of the tax year (but not election to use the straight line method for 5-year property . . . . . . . . . . . . 5 yrs. less than one). For example, if there are all property within a classification that is <sup>61</sup> 7-year property . . . . . . . . . . . . 7 yrs. /2 years remaining in the recovery placed in service during the tax year. placed in service during the tax year.  $6\frac{1}{2}$  years remaining in the recovery<br>Enter "200 DB" for 200% declining period as of the beginning of the year,<br>balance "150 DB" for 150% declining divide 1.00 by 6.5 for a rate balance, "150 DB" for 150% declining<br>balance, or "S/L" for straight line.

disposed of. There are three types of method, you can make an irrevocable<br>
conventions. To select the correct election to use the 150% declining<br>
convention, you must know the type of balance method, switching to the strai straight line rate exceeds the declining **Half-year convention.** This balance rate. The election applies to all invention applies to all property reported property within the classification for which during the tax year. You will not have an

account the following discover that is being depreciated<br>
a Property that is being depreciated<br>
under a method other than MACRS. To figure the depreciation deduction, you ties only to for figure in the depreciation<br>
of the

recovery period for MACRS property. disposed of) on the midpoint of that must switch to the straight line rate in the first year that the straight line rate<br>exceeds the declining balance rate.

20-year property<br>
20-year property<br>
25-year property<br>
25-year property<br>
25-year property<br>
27.5 yrs. **Generally, the applicable method** is the<br>
Residential rental property<br>
27.5 yrs. **Generally, the applicable method** is t

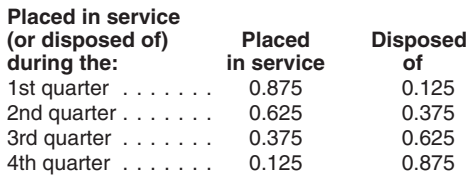

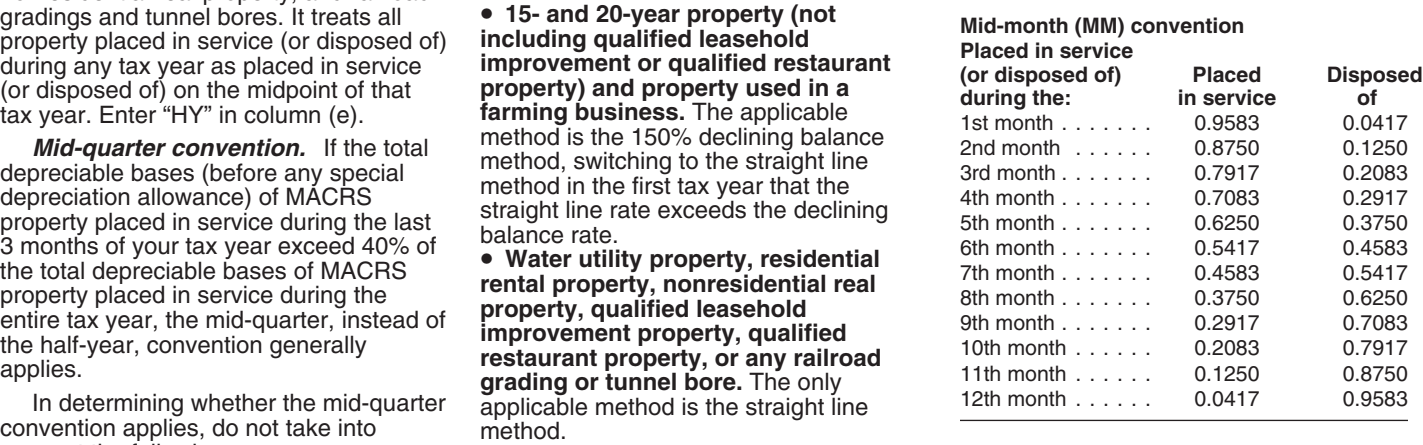

farming business and placed in service claimed on the property,<br>during any tax year in which you made an  $\bullet$  Any special depreciation allowance **Line 25** 

irrevocable election with respect to any regulations,<br>classification of property for any tax year  $\bullet$  Any deduction under section 179C for deduction. This special depreciation classification of property for any tax year <br>to use ADS. For residential rental and certain qualified refinery property, and allowance is included in the overall limit<br>nonresidential real property you can • Any deduction u property. building property. Enter on line 25 your total special

property under ADS. for depreciation allowance (discussed<br>
Under ADS, the depreciation<br>
deduction for most property is based on<br>
deduction for most property is based on<br>
the property's class life. See section<br>
168(g)(3) fo

depreciated under ADS, except property<br>that does not have a class life, residential deduction (line 12) on this line. Instead,<br>rental and nonresidential real property,<br>water utility property, and railroad passed through se for property that does not have a class of their Schedules K-1.<br>
life. Use line 20c for residential rental and **Qualified business use.** To determine<br>
nonresidential real property. **Line 23 COMPLANE CONSIDENT** Whether to

Statement showing the same information<br>
statement showing the same information must be capitalized, and allocation of<br>
Include the deluction in the line 22 "Total"<br>
section 1.263A-1.<br>
Include the denuction in the line 22 "

the straight line method over the ADS **Section A Section A Section A person and exceptions, see Pub. 946.**<br>**Example 1969 Constant Constant Constant Constant Constant Constant Constant Constant Constant Constant Con** 

**MACRS recapture.** If you later dispose **the security of the computed** qualified business use in the year you of property you depreciated using **a detailler** before calculating any special placed the property in service,

• Tangible property used predominantly generally recaptured (included in income) *depreciation deduction. See the* outside the United States. **as ordinary income up to the amount of**  $\bullet$  Tax-exempt use property.  $\bullet$  in the depreciation previously allowed or

Instead of depreciating property under capital costs incurred in complying with depreciation allowance. See the<br>Invironmental Protection Agency sulfur instructions for line 14 for the de

make this energy efficient commercial deduction for passenger automobiles.<br>building property. **Enter on line 25** your total special

**Column (a) — Classification of** There is no recapture for residential depreciation allowance for all qualified **property.** Use the following rules to rental and nonresidential real property, determine the classification o determine the classification of the unless that property is qualified property **Lines 26 and 27**

**Column (c) — Basis for depreciation** regardless of the tax year the property included in that person's income for the **(business/investment use only).** See was placed in service. However, if you file use of the property a was placed in service. However, if you file the instructions for line 19, column (c). Form 2106, 2106-EZ, or Schedule C-EZ income tax was withheld on that amount.<br>Column (d) — Recovery period. On (Form 1040), report this information on pretermine your percentage of **Column (d) — Recovery period.** On (Form 1040), report this information on Determine your percentage of qualified<br>
Column (e) — Convention. Under the the property's class life. The the three column (e) — Convention. Under

**!**

• Tax-exempt use property.<br>
• Tax-exempt bond financed property.<br>
• Imported property covered by an allowable for the property. Depreciation,<br>
• Imported property covered by an executive order of the President of the Fresi

election under section 263A(d)(3) not to available for the property (unless you blaced in service qualified GO Zone<br>have the uniform capitalization rules of elected not to claim it), election the property during the tax ye GDS (line 19), you can make an Environmental Protection Agency sulfur instructions for line 14 for the definition of irrevocable election with respect to any regulations, nonresidential real property, you can • Any deduction under section 179D for on depreciation and section 179 expense<br>make this election separately for each certain energy efficient commercial deduction for passenger automo

periods for ADS and the Table of Class<br>Lives and Recovery Periods.<br>Use line 20a for all property<br>depreciated under ADS, except property<br>not include any section 179 expense<br>overy period, depreciation method,<br>recovery period **!**

monresidential real property.<br> **Line 23**<br> **Water utility property and railroad**<br> **Solution** the increase in basis from costs you must first<br>
determine the percentage of qualified<br> **gradings and tunnel bores.** These<br>
assets

recovery period and use the applicable **Listed property recapture.** If you used convention. *The section 179 expense* listed property more than 50% in a of property you depreciated using **CAUTION** *before calculating any special* placed the property in service, and used it placed to the property in service, and used it and used it and used it contained to the property in s 50% or less in a later year, you may have

to include part of the depreciation claimed for property placed in service For property placed in service before deducted as income. Use Form 4797, before January 1, 2007, or by any 1987 that was disposed of during the Sales of Business Property, to figure the alternative motor vehicle credit allowed. year, enter zero. Sales of Business Property, to figure the recapture amount.

service. If property held for personal use investment credit. 60% for business/investment<br>is converted to business/investment use Column (f) Becausry paried Enter \$1,776 (\$2,960 x 60%). is converted to business/investment use, **Column (f) — Recovery period.** Enter treat the property as placed in service on the recovery period. For property placed

treat the property as placed in service on<br>
the date of conversion. The mass of the server and the server and the server and the server and the server and the server and the server and the server and the server and the se

your business or for the production of unrecovered basis, if any, in column (h). more than a de minimis amount for<br>income. Multiply that percentage by the For property used 50% or less in a number of months you use the pro your business or for the production of qualified business use (line 27) and **Exception for leasehold property.**<br>income, and divide the result by 12. Placed in service after 1986, figure The business use requirement and the

any qualified electric vehicle credit you.

In column (a), list the make and model<br>of automobiles, and give a general<br>description of other listed property.<br>description of other listed property.<br>getting the applicable limit shown in Table 1, 2, 3,<br>special depreciatio If you have more than five vehicles for employer-provided childcare facilities or 4. If the business/investment<br>If you have more than five vehicles for employer-provided childcare facilities percentage in column (c) for th used 100% for business/investment and services, and half of any investment automobile is less than 100%, you must<br>purposes, you may group them by tax credit taken before 1986 (unless you took reduce the applicable limit to purposes, you may group them by tax credit taken before 1986 (unless you took reduce the applicable limit to an an<br>year. Otherwise, list each vehicle the reduced credit). For automobiles and equal to the limit multiplied b year. Otherwise, list each vehicle the reduced credit). For automobiles and the qual to the limit multiplied by th<br>separately. The rexample, for an that isted property placed in service the percentage. For example, for an other listed property placed in service enterpentage. For example, for an actruck or van)<br>after 1985 (i.e., transition property). The automobile (other than a truck or van) **Column (b) — Date placed in service.** after 1985 (i.e., transition property), automobile (other than a truck or van)<br>Enter the date the property was placed in reduce the depreciable basis by the entire placed in service i Enter the date the property was placed in reduce the depreciable basis by the entire placed in service in 2007 that is used<br>service. If property held for personal use investment credit. 60% for business/investment, the lim

From example the protection of the result by 12.<br>
Column (d) — Cost or other basis.<br>
Enter the property's actual cost (including the same conventions as discussed<br>
Sales tax) or other basis (unadjusted for<br>
prior years' d Irke-kind exchange or involuntary exercy period for an automobile ended For a detailed discussion on<br>conversion on page 5.<br>For a vehicle, reduce your basis by enter your unrecovered basis, if any, in automobiles, see Pub. enter your unrecovered basis, if any, in column (h).

**Column (a) — Type of property.** List For passenger automobiles.<br>
on a property-by-property basis all your basis for depreciation is the smaller<br>
isted property in the following order.<br>
1. Automobiles and other vehicles.<br>

Employers who report the amount of<br>
employers who report the amount of For property placed in service before<br>
employee's gross income, and withhold<br>
employee's gross income, and withhold<br>
employee's gross income, and with

**Automobiles Placed in Service Before Automobiles Placed in Service After<br>1904 (excluding electric passenger and August 5, 1997 and before January 1** August 5, 1997) **Example 2007 Example 2007 Except as noted below, you must** 

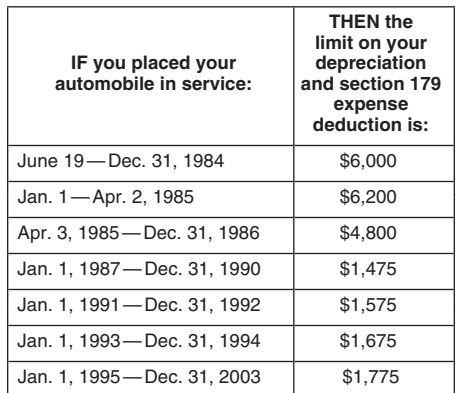

**Automobiles Placed in Service After**  $\begin{array}{|l|l|l|}\n\hline\n2008 & & 31 \\
2006 & & 3 \\
\hline\n\end{array}$  **CDC** Prohibits personal use including<br> **2003** (excluding trucks and vans placed in  $\begin{array}{|l|l|}\n\hline\n2006 & & 3 \\
\hline\n\end{array}$  58,650 **COM** service after 2002 and electric passenger<br>automobiles placed in service before **black** and **place** The limit for automobiles **black** commuting.

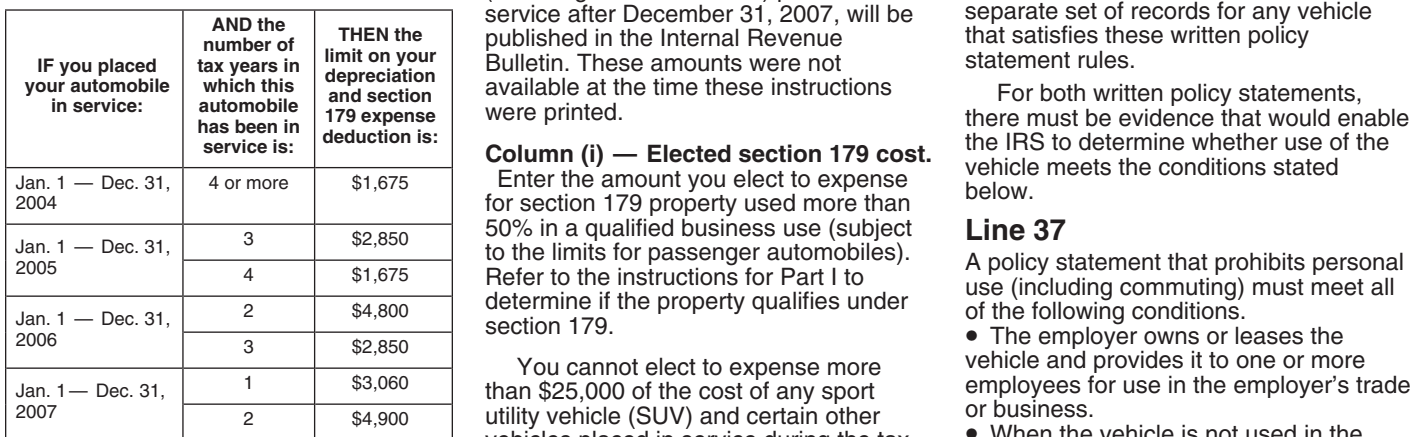

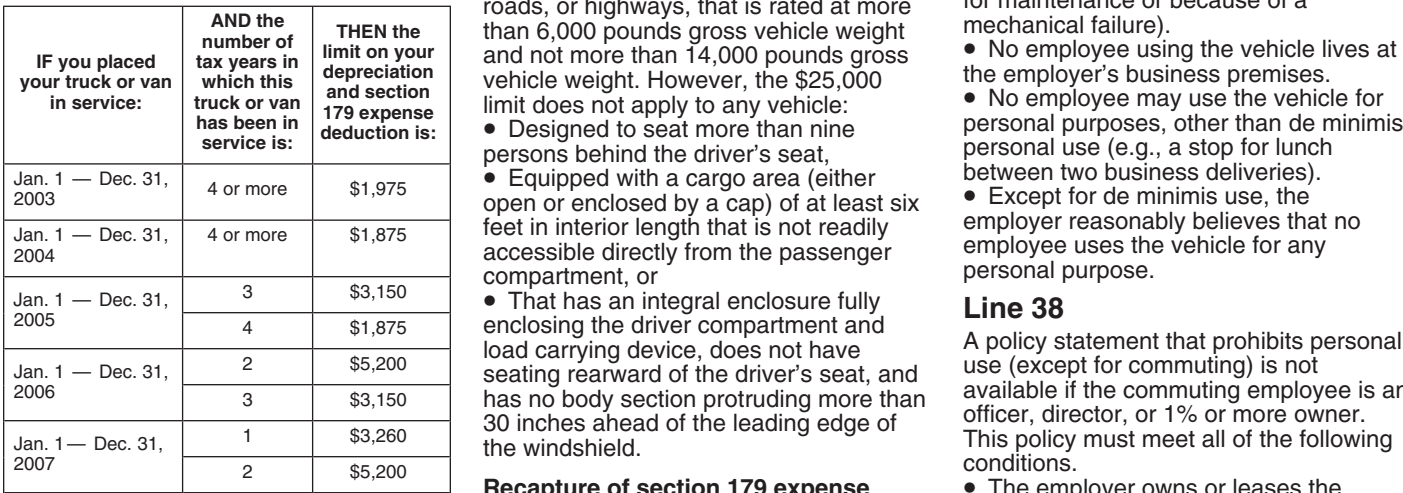

**Table 1—Limits for Passenger Table 4—Limits for Electric Passenger** deduction. Use Form 4797 to figure the **<sup>2004</sup>**(excluding electric passenger **August 5, 1997 and before January 1, Section B** automobiles placed in service after **<sup>2007</sup>**

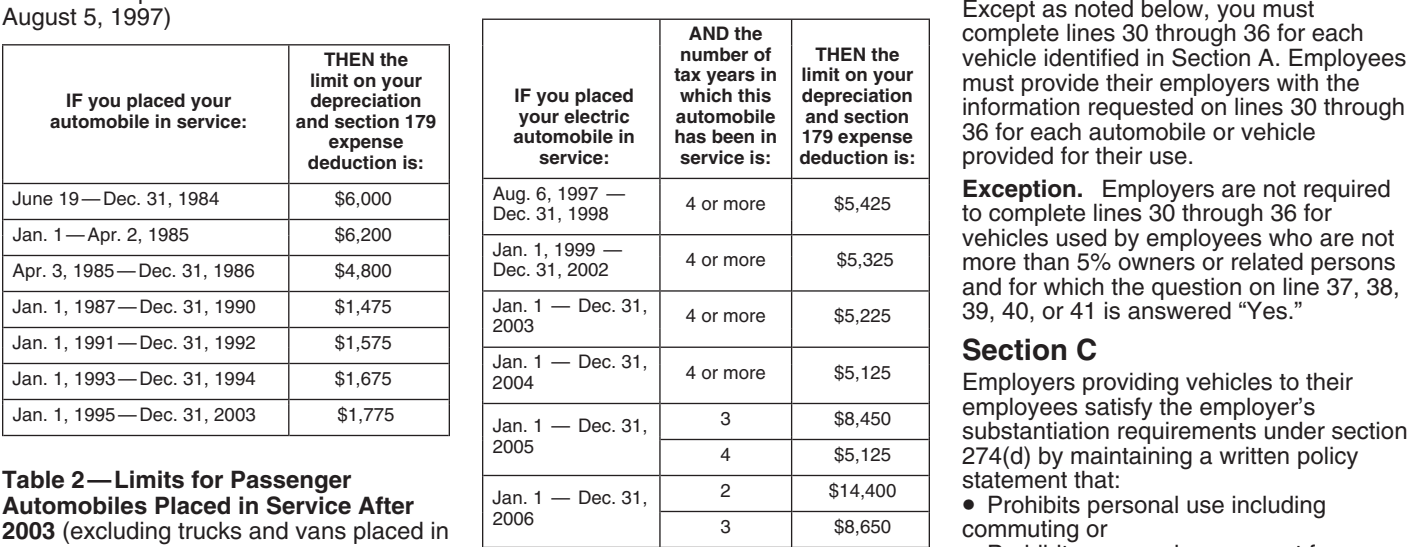

automobiles placed in service before **Note.** The limit for automobiles commuting.<br>
January 1, 2007) (including trucks and vans) placed in An employee does not need to keep a<br> **Note:** The limit for automobiles and vans) pla

than \$25,000 of the cost of any sport employees  $\overline{I}$  employees for the employees for usiness. utility vehicle (SUV) and certain other or business.<br>vehicles placed in service during the tax  $\bullet$  When the vehicle is not used in the Table 3—Limits for Trucks and Vans vehicle primarily designed or used to<br>
Placed in Service After 2002 carry passengers over public streets, it is temporarily located elsewhere (e.g.,<br>
roads or highways that is rated at mo roads, or highways, that is rated at more for maintenance or<br>than 6,000 pounds gross vehicle weight funchanical failure).

between two business deliveries).<br>
• Equipped with a cargo area (either between two business deliveries).<br>
open or enclosed by a cap) of at least six • Except for de minimis use, the<br>
feet in interior length that is not re

• That has an integral enclosure luly<br>
enclosing the driver compartment and<br>
load carrying device, does not have<br>
seating rearward of the driver's seat, and<br>  $\frac{1}{2}$ <br>  $\frac{1}{2}$ <br>  $\frac{1}{2}$ <br>  $\frac{1}{2}$ <br>  $\frac{1}{2}$ <br>  $\frac{1}{2}$ 

### the windshield.<br> **2007 conditions.**<br> **2007 conditions**<br> **2007 conditions.**<br> **2007 conditions**<br> **2007 conditions**<br> **2007 conditions**<br> **2007 conditions**<br> **2007 conditions**<br> **2007 conditions**<br> **2007 conditions**<br> **2007 condit deduction.** If you used listed property more than 50% in a qualified business use in the year you placed the property in service and used it 50% or less in a later employer's trade or business.<br>year, you may have to recapture in the • For bona fide noncompensatory

complete lines 30 through 36 for each<br>vehicle identified in Section A. Employees **36 for each automobile or vehicle** provided for their use.

### **Section C**

Employers providing vehicles to their<br>employees satisfy the employer's

You cannot elect to expense more vehicle and provides it to one or more<br>to see to the cost of any sport employees for use in the employer's trade

vehicles placed in service during the tax  $\bullet$  When the vehicle is not used in the<br>vear. This rule applies to any 4-wheeled employer's trade or business, it is kept on year. This rule applies to any 4-wheeled employer's trade or business, it is kept on<br>vehicle primarily designed or used to said the employer's business premises, unless

Jan. 1 — Dec. 31, 2 55,200 seating rearward of the driver's seat, and use (except for commuting) is not<br>2006 3 53,150 has no body section protruding more than available if the commuting employee is an<br>3 53,150 has no body

employees for use in the employer's trade<br>or business, and it is used in the

year, you may have to recapture in the • For bona fide noncompensatory<br>later year part of the section 179 expense business reasons, the employer requires

• The employer establishes a written of a certified pollution control facility over policy under which the employee may not a 60-month period (84 months for certain

An employer that provides more than five *amortizable basis of a pollution control* You can elect to either: **(a)** deduct owners or related persons need not *amortization deduction.* the building is placed in service; or **(b)** complete Section B for such vehicles. **Certain bond premiums (section**<br>Instead, the employer must obtain the **171).** For individuals reporting Instead, the employer must obtain the *171)*. For individuals reporting over the 120-month period beginning with information from its employees and retain amortization of bond premium for bonds the month the building is pl information from its employees and retain amortization of bond premium for bonds the month the building is placed in<br>the information received. acquired before October 23, 1986, do not service. Report any amortization on li

An automobile meets the requirements for line 28.<br>
For taxpayers (other than deduction is treated as depreciation for<br>
For taxpayers (other than deduction is treated as depreciation for

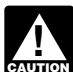

must amortize geological and geophysical designerize the qualifying costs that are not amortize the qualitying costs that are not amorth expenses paid or incurred in connection deducted currently over an 84-month similar item;<br>with the exploration or development of oil period. There is no limit on the amount of A customer-based intangible (e.g. with the exploration or development of oil<br>and gas within the U.S. ratably over a<br>24-month period (a 5-year period in the<br>case of a major integrated oil company for<br>the tax year.<br>24-month period (a 5-year period in the<br>cas costs paid or incurred after May 17, 2006) If you are otherwise required to file by a governmental unit; beginning on the mid-point of the tax year Form T (Timber), Forest Activities • A covenant not to compete entered into in which the expenses were paid or Schedule, you can make the election to in connection with the acquis in which the expenses were paid or Schedule, you can make the election to in connection with the acquisition of a<br>incurred. See section 167(h). amortize qualifying reforestation costs by business; and

the employee to commute to and/or from **Pollution control facilities (section** completing Part IV of the form. See the *pollution control facilities (section* completing Part IV of the form. See the *169*). You can elect t work in the vehicle. instructions **instructions instructions or The employer establishes a written of a certified pollution control facility over** information. policy under which the employee may not<br>other than commuting or de minimis and purposes, a stop for a personal purposes, and particle for personal purposes, personal see (e.g., a stop for a personal See section 169 and the

**ENTION** certified pollution control facility

**Line 40** *Also, a corporation must reduce its* the building is located.<br>An employer that provides more than five amortizable basis of a pollution control You can elect to eitl

acquired before October 23, 1986, do not service. Report any amortization of<br>report the deduction here. See the service. Report any deductions on the **Line 41** and instructions for Schedule A (Form 1040), applicable "Other Deductions" or "Other An automobile meets the requirements for line 28.

qualified demonstration use if the Fortaxpayers (other than deduction for employer maintains a written policy<br>
a Fortaxpayers (other than deduction for purposes of basis adjustments and<br>
a Frohibits its use by individuals • Prohibits its use for personal vacation treated as interest expense and is subject **preferences over the period specified**<br>trips, to the investment interest limitations. Use **in section 59(e).** You can elect to<br>• Prohibi

salesperson's normal working hours.<br> **Part VI. Amortization**<br>
Each year you can deduct part of certain<br>
Each year you can deduct part of certain<br>
capital costs over a fixed period.<br>
These expenditures and the optional rec

deduction or for depreciation.<br>
Attach any information the Code and<br>
experimental costs, deduct them as<br>
regulations may require to make a valid<br>
election and development costs<br>
election and development costs<br>
election and regulations, and Pub. 535 for more amortize these costs, deduct them in<br>information. equal amounts over 60 months or more. **Certain section 197 intangibles.**<br>For more information, see Pub. 535. The following costs must be

Geological and geophysical and geophysical expenditures (section 167(h)). You can elect to expenditures (section 167(h)). You can elect to expenditures (section 167(h)). You can elect to expenditures (section 167(h)). You

amortize qualifying reforestation costs by

or that is qualified property. However, you<br>
• The employer accounts for the<br>
employer accounts for the<br>
commuting use by including an<br>
appropriate amount in the employee's<br>
gross income.<br>
The employee accounts figure you

facility by 20% before figuring the **facility by 20% before figuring the** one-half of the expenditures for the year<br>amortization deduction. **the building is placed in service; or (b)** 

• Limits the total mileage outside the deduction, the and Deduction, there is no AMT adjustment for salesperson's normal working hours.

- 
- 

If you amortize property, the part also see Pub. 550, investment income<br>
you amortize does not quality for<br> **CAUTION CAUTION CAUTION Expense**<br> **Research and experimental**<br> **Research and experimental**<br> **Research and** 

**Line 42**<br>
Complete line 42 only for those costs you<br>
amortized the cost of acquiring a lease<br>
amortize for which the amortization period<br>
begins during your tax year beginning in<br>
2007.<br> **Column (a) — Description of costs** 

- 
- 
- 
- 

- 
- 
- 
- 
- 

agreement entered into after March 12, "Filed pursuant to se<br>2004, to a tax-exempt organization between the amended return.

**WHOM** your trade or business. When you dispose of a section 1957 intangible, any<br>dispose of a section 197 intangible, any<br>gain on the disposition, up to the amount<br>of allowable amortization, is recaptured<br>of allowable amortization, is recaptured<br>of allowable a

• Organizational costs for a partnership line 42, column (a), above. any Internal Revenue law. General<br>(section 709). **Column (f) — Amortization for this** returns and return information are

October 23, 2004, you can elect an deduction by:<br>amortization period of 60 months or more. <br>For costs paid or incurred after October by the number of months over which the circumstances. The estimated burden for 22, 2004, you can elect to deduct a<br>limited amount of start-up or the result by the number of months in the approved under OMB control number<br>organizational costs. The costs that are amortization period included in your ta organizational costs. The costs that are amortization period included in your tax the stimates shown in the instructions for ratably over a 180-month period. The the studies of ratably over a 180-month period. The 2. Multi

Attach the statement required by the **Line 43 Recordkeeping, 38 hr., 29 min.;**<br>4 appropriate Code section and related **Recording in the americation of Learning about the law or the form,** 4

If you timely filed that return without the allowable portion of forestation or

• A franchise, trademark, or trade name making the election, you can still make reforestation amortization, on the<br>including renewals). (including renewals) in the election on an amended return filed applicable "Other Dedu the election on an amended return filed within 6 months of the due date, A longer period may apply to section within 6 months of the due date, Expenses" line of your return. For more<br>197 intangibles leased under a lease excluding extensions, of that return. Write details, including limitations excluding extensions, of that return. Write details, including limitations that apply,<br>"Filed pursuant to section 301.9100-2" on see Pub. 535. Partnerships (other than

governmental unit, or foreign person or **Creative property costs.** These are corporations, report the amortizable entity (other than a partnership). See costs paid or incurred to acquire and of any forestation or reforesta entity (other than a partnership). See costs paid or incurred to acquire and of any forestation or reforestation section 197(f)(10).<br>
section 197(f)(10). develop screenplays, scripts, story expenses for which amortization develop screenplays, scripts, story expenses for which amortization is<br>outlines, motion picture production rights elected and the year in which the A section 197 intangible is treated<br>as depreciable property used in<br>the streated b books and plays, and other similar<br>properties for purposes of potential future<br>time dover the discontine of the stated item on Schedules K

For more details on section 197 **Column (c) — Amortizable amount.** You are not required to provide the intangibles, see Pub. 535. Enter the total amount you are amortizing. information requested on a form that is Enter the total amount you are amortizing. information requested on a form that is<br>See the applicable Code section for limits subject to the Paperwork Reduction Ac

• Business start-up costs (section 195). Code section under which you amortize to a form or its instructions must be<br>• Organizational costs for a corporation the costs. For examples, see the Code retained as long as their • Organizational costs for a corporation the costs. For examples, see the Code retained as doctors referenced in the instructions for (section 248).<br>• Organizational costs for a partnership line 42, column (a), above. Come material Revenue law. Generally, tax

ection 709). **Column (f) — Amortization for this** returns and return information are confidential, as required by section 6103.

appropriate Code section and related<br>
regulations. If you are the section and related<br>
organizational costs that began before your 2007 tax<br>
organizational costs, attached to file sections are not required to file Form<br>
st

2004, to a tax-exempt organization, the amended return. electing large partnerships) and S<br>governmental unit, or foreign person or **Creative property costs.** These are corporations, report the amortizable basis

**Start-up and organizational costs.** See the applicable Code section for limits subject to the Paperwork Reduction Act Vou can elect to amortize the following on the amortizable amount. The unless the form displays a valid on the amortizable amount.<br> **Column (d) — Code section.** Enter the control number. Books or records rela costs for setting up your business.<br>
• Business start-up costs (section 195). Code section under which you amortize to a form or its instructions must be

their individual income tax return. The amortization period starts with the month (c) by the percentage in column (e). estimated burden for all other taxpayers you begin business operations.<br>Attach the statement required by the **Line 43 Example 13 Recordkeep** 

### **Table A—General Depreciation System**

**Method:** 200% declining balance switching to straight line

**Convention:** Half-year

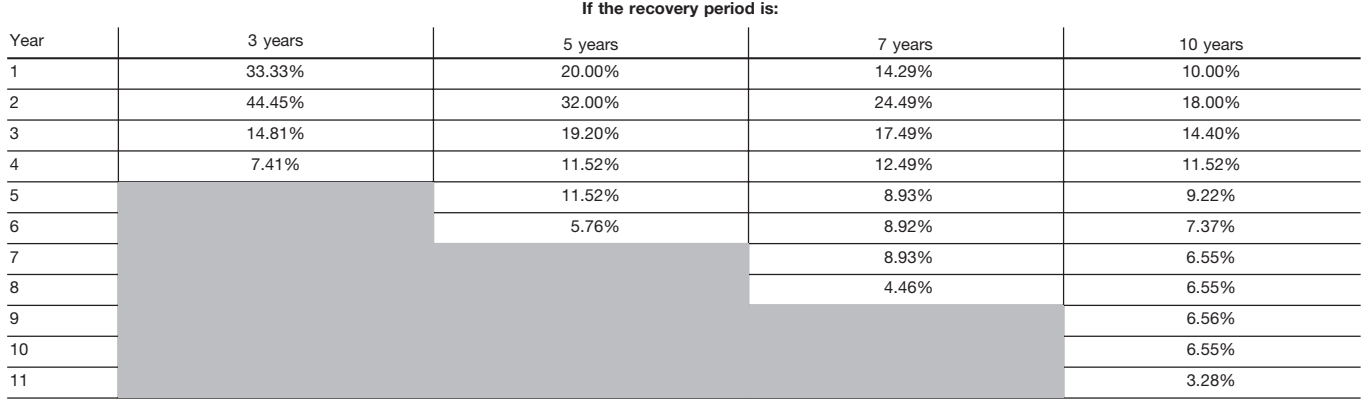

### **Table B—General and Alternative Depreciation System**

**Convention:** Half-year **Method:** 150% declining balance switching to straight line

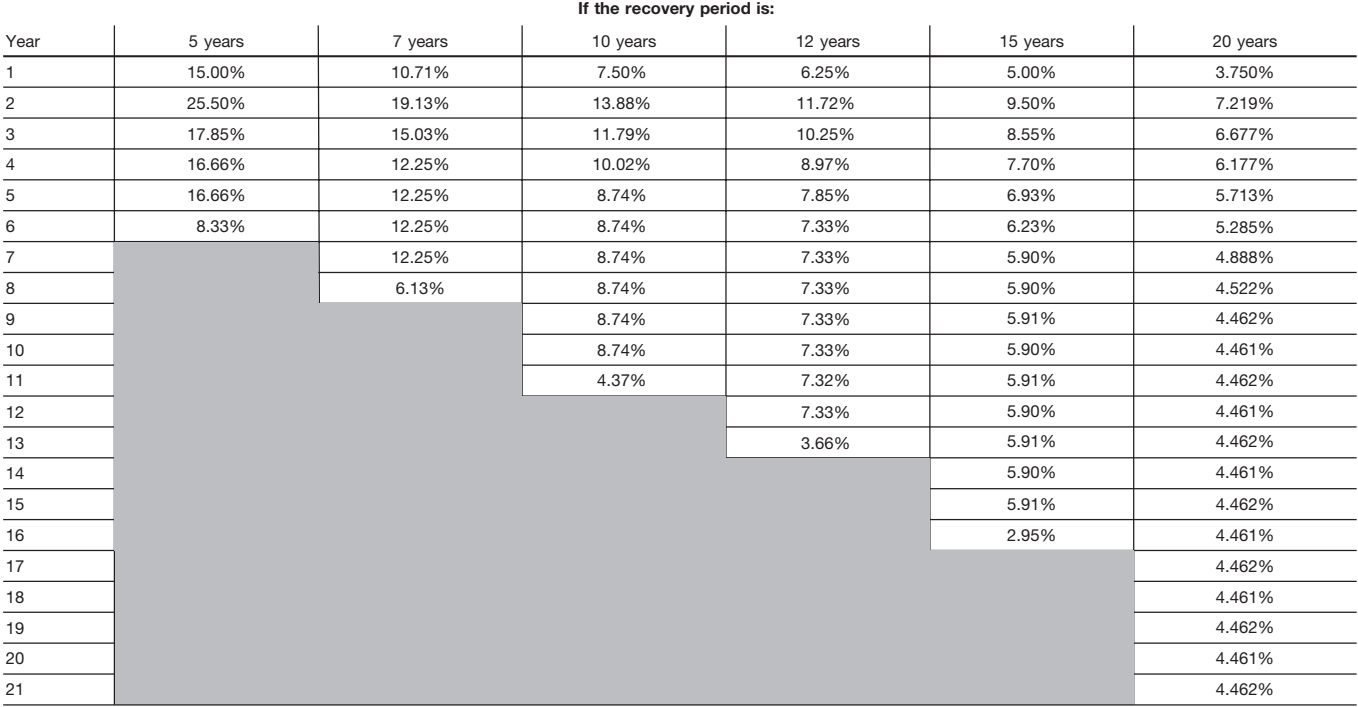

### **Table C—General Depreciation System Recovery period:** 27.5 years **Convention:** Mid-month **Method:** Straight line

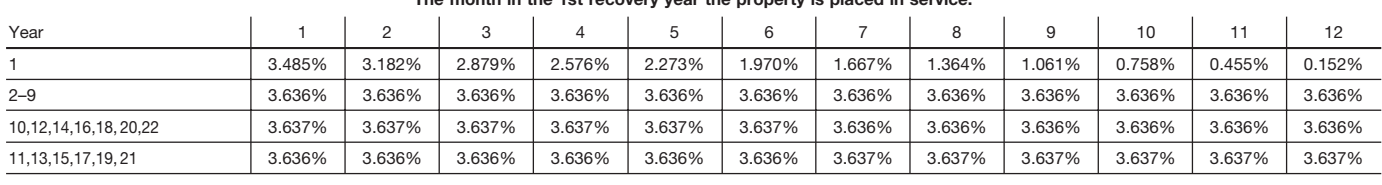

### **The month in the 1st recovery year the property is placed in service:**

**Table D—General Depreciation System Recovery period:** 31.5 years **Convention:** Mid-month **Method:** Straight line

**The month in the 1st recovery year the property is placed in service:**

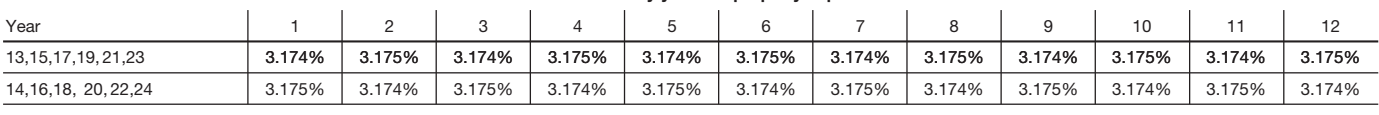

**Table E—General Depreciation System Recovery period:** 39 years **Convention:** Mid-month **Method:** Straight line

### **The month in the 1st recovery year the property is placed in service:**

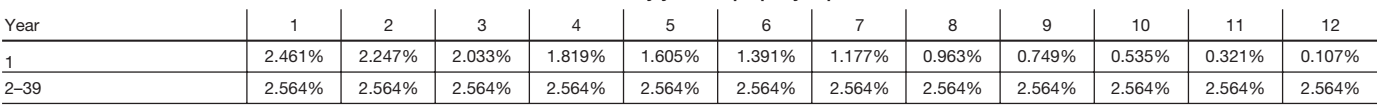

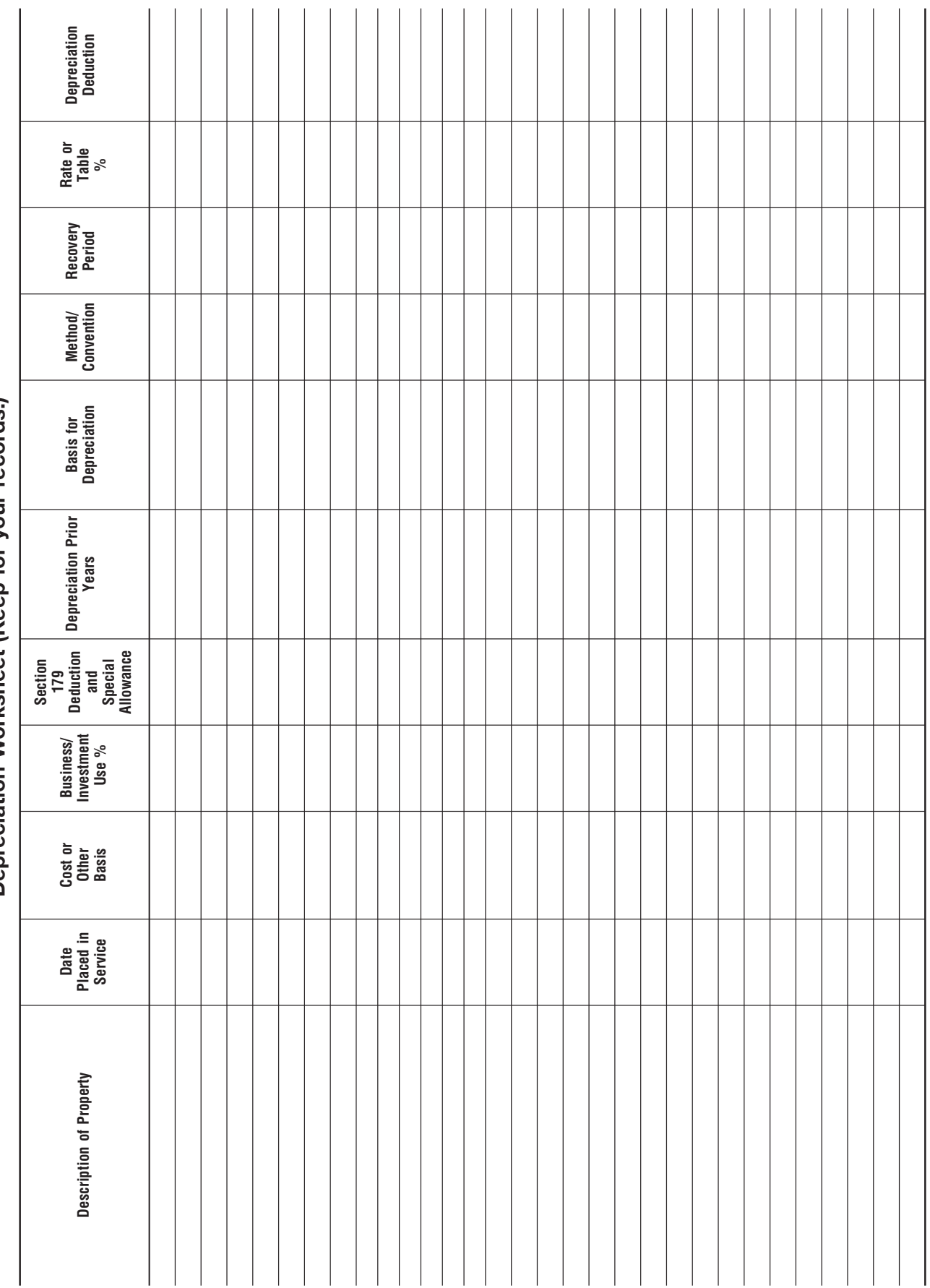

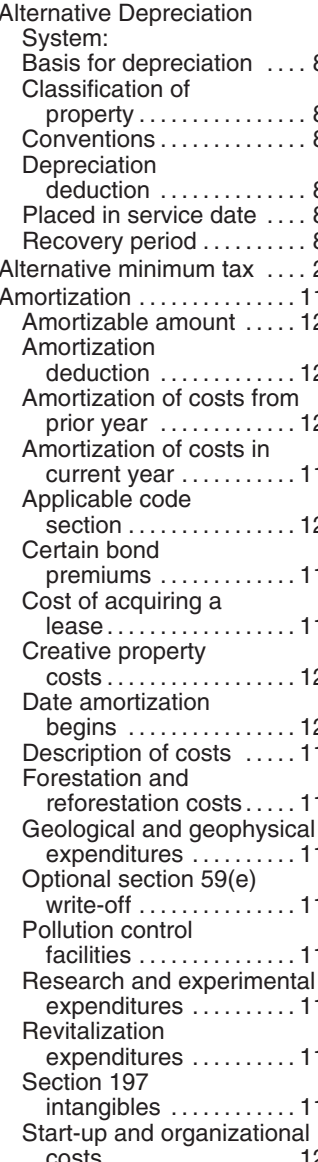

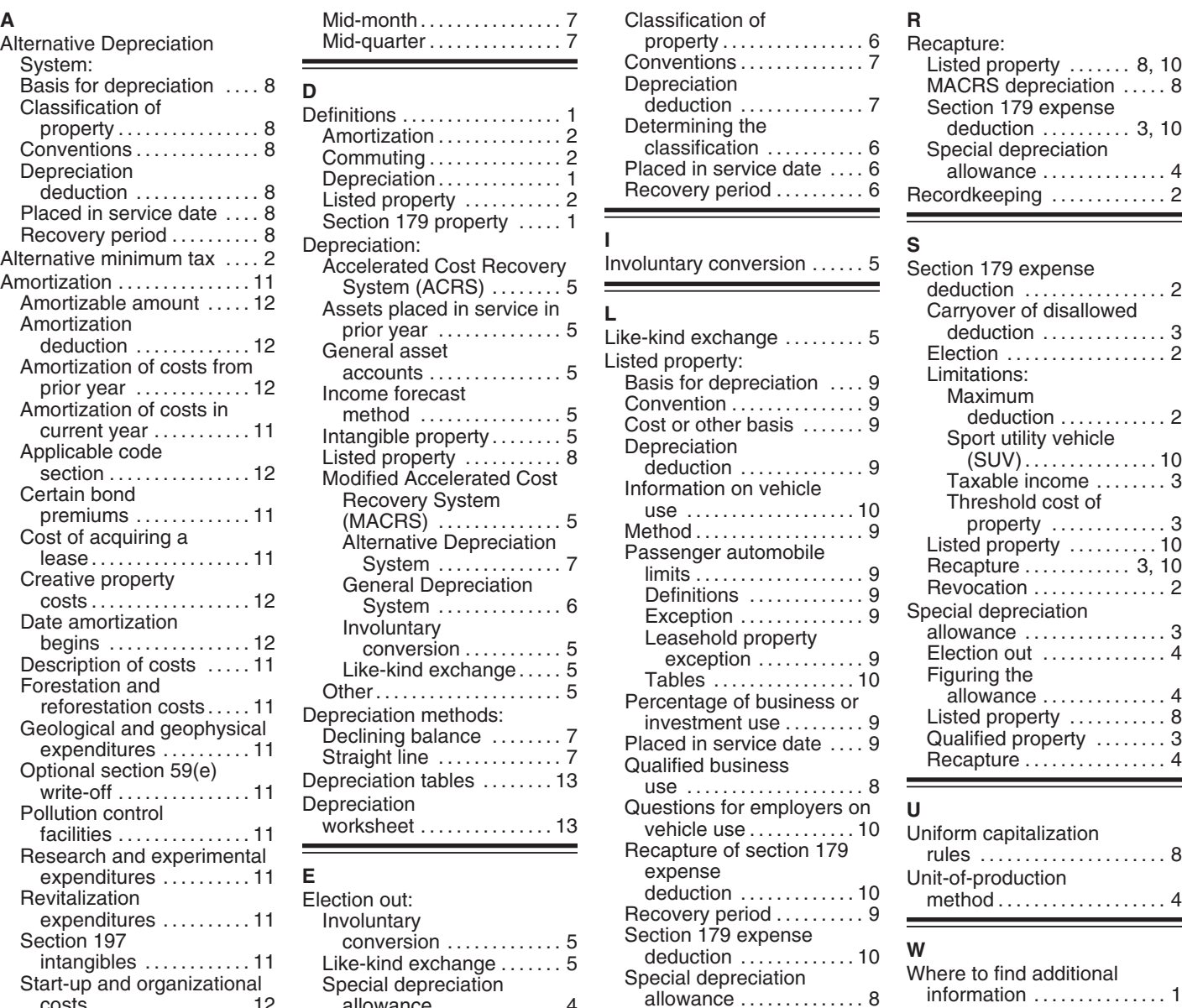

Conventions: General Depreciation System:

**C G** ■

General Depreciation System:<br>Basis for depreciation ....6

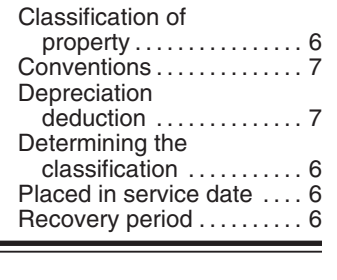

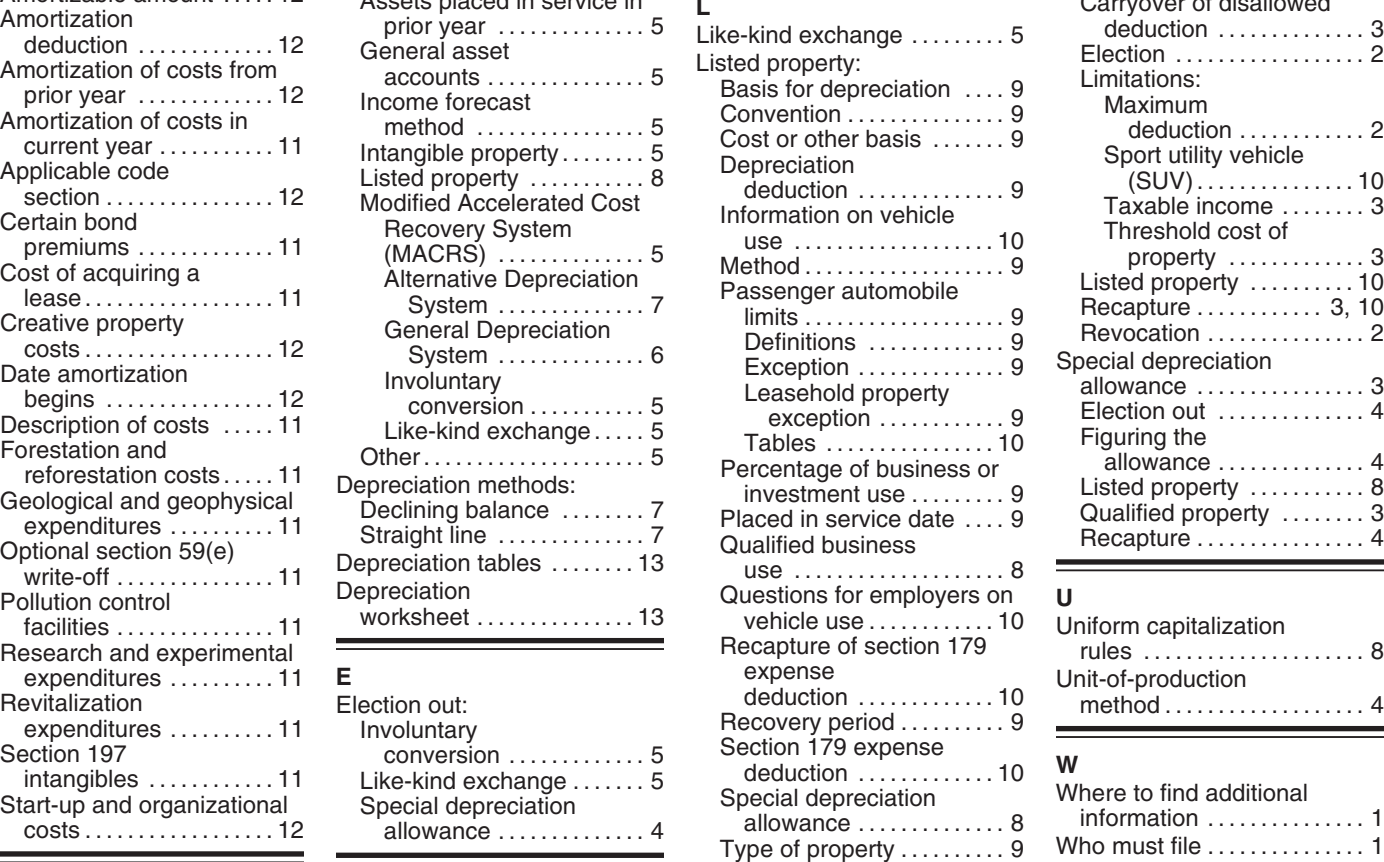

### Ξ

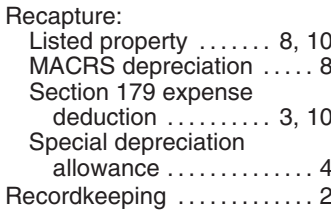

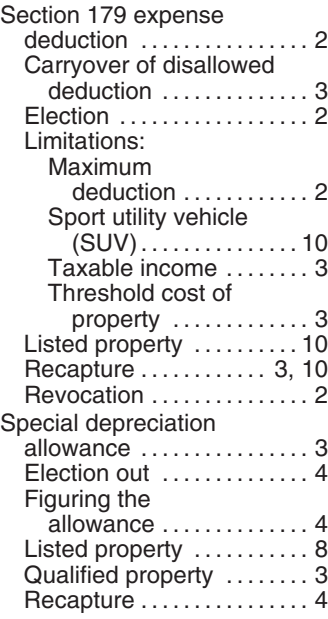

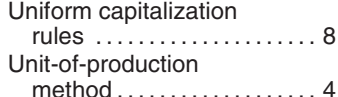

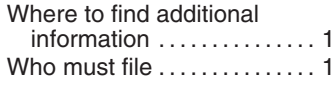